#### **Andrew Patterson**

**E-Mail : apatterson@electric-cloud.com**

# **Electric Cloud Solutions**

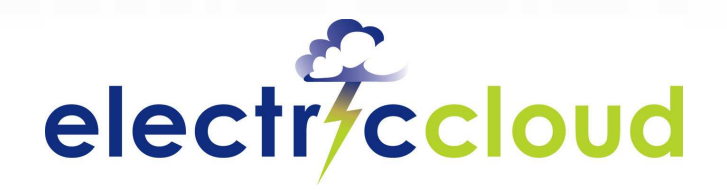

www.electric-cloud.com

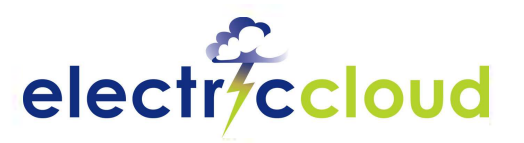

# **What is the biggest issue?**

**Topics that have been discussed this week:**

- **Well Java, yes** $\blacktriangleright$
- **Software complexity?**
- **Agile?**
- **Distributed development?**
- **Developer productivity?**
- **Time to marketpressure?**
- **Software quality?**
- **Outsourcing?**
- **Centralization?**
- **Control?**
- **Compliance?**
- **Visibility?**

**Underutilization of hardware?**

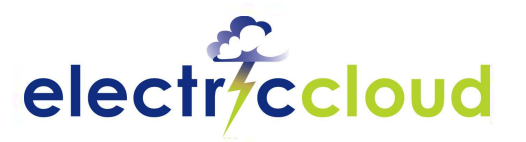

## **Answer: All of the Above**

- **The stakes have never been higher…**
- **So, how do you measure the health of your software projects?**
	- Number of check-ins?
	- Bugs fixed? Bugs outstanding?
	- Specs completed? On-schedule? On-budget?
- **The clearest indicator of project health =Working Software**

**Without built software, there's no way to test to see what is done.**

**- Carey Schwaber, Senior Analyst, Forrester Research**

October 7, 2009<sub>9</sub> *Electric Cloud Solutions are designed to help* <sub>slide 3</sub>

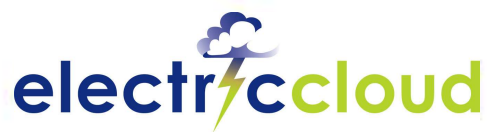

### **The goal is fast, high quality development**

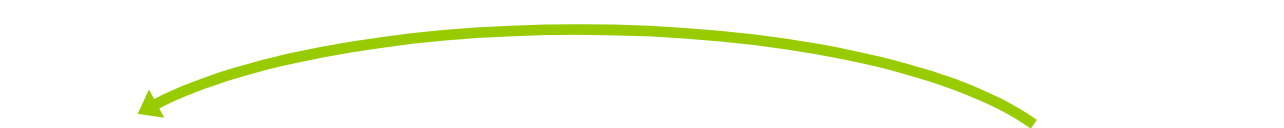

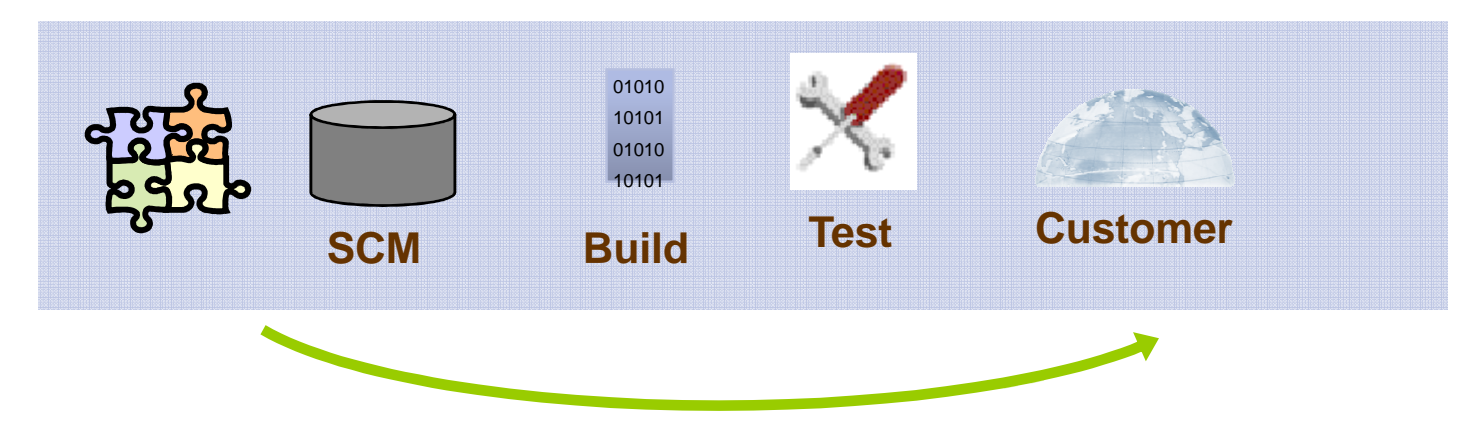

- **Each cycle round this loop can take DAYS/WEEKS**
- **Reduce iterations to reduce "time to market"**
- High speed builds÷
- More right-first-time builds墨
- Automation (Build, Test,  $\frac{1}{2}$ Deployment)

October 7, 2009

- Reduce "bad code" check- $\blacksquare$ ins
- Test early (by developers)로

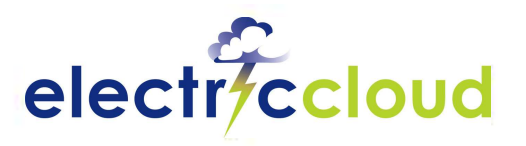

### **Move problem detection upstream**

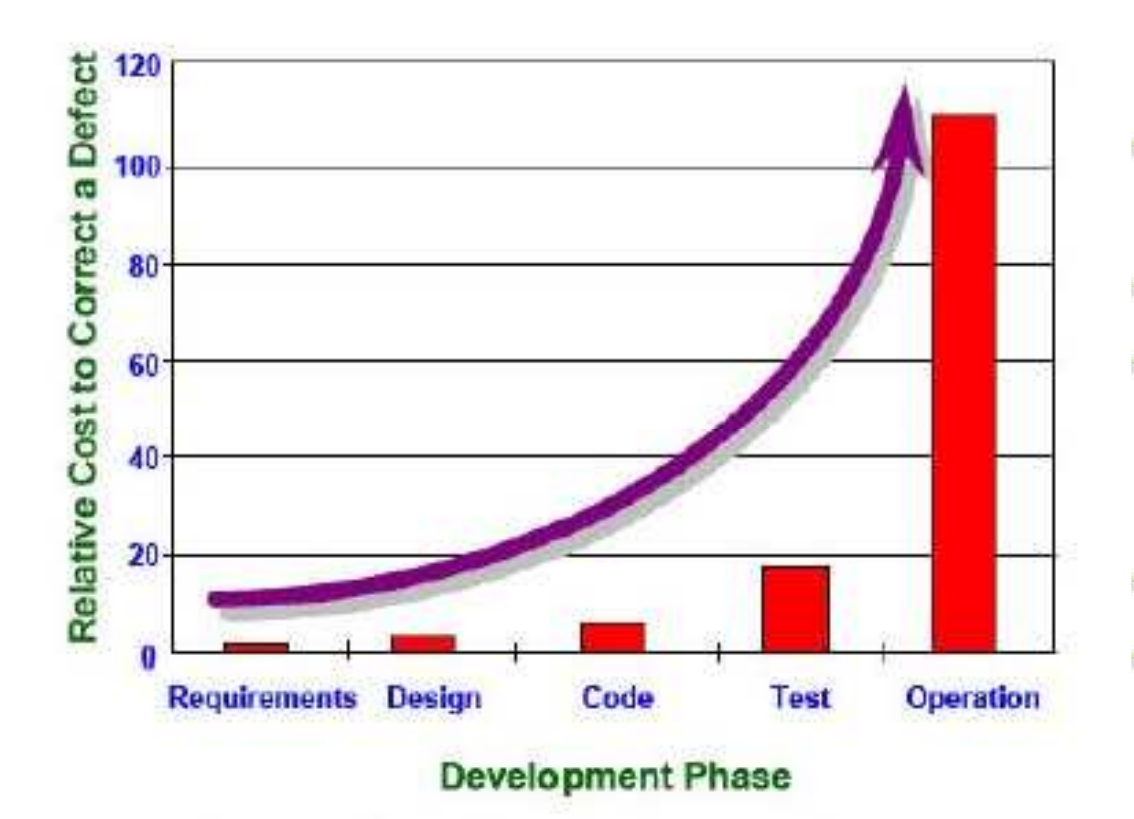

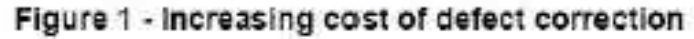

- Software Build "early and often"
- Test earlier in lifecycle $\equiv$
- More upstream code validation
- **Improve Code Quality** ÷
- Reduce Project Times**County**

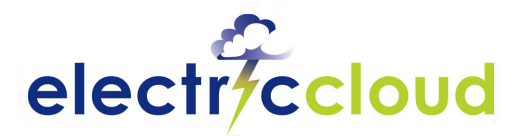

# **Software Production Management**

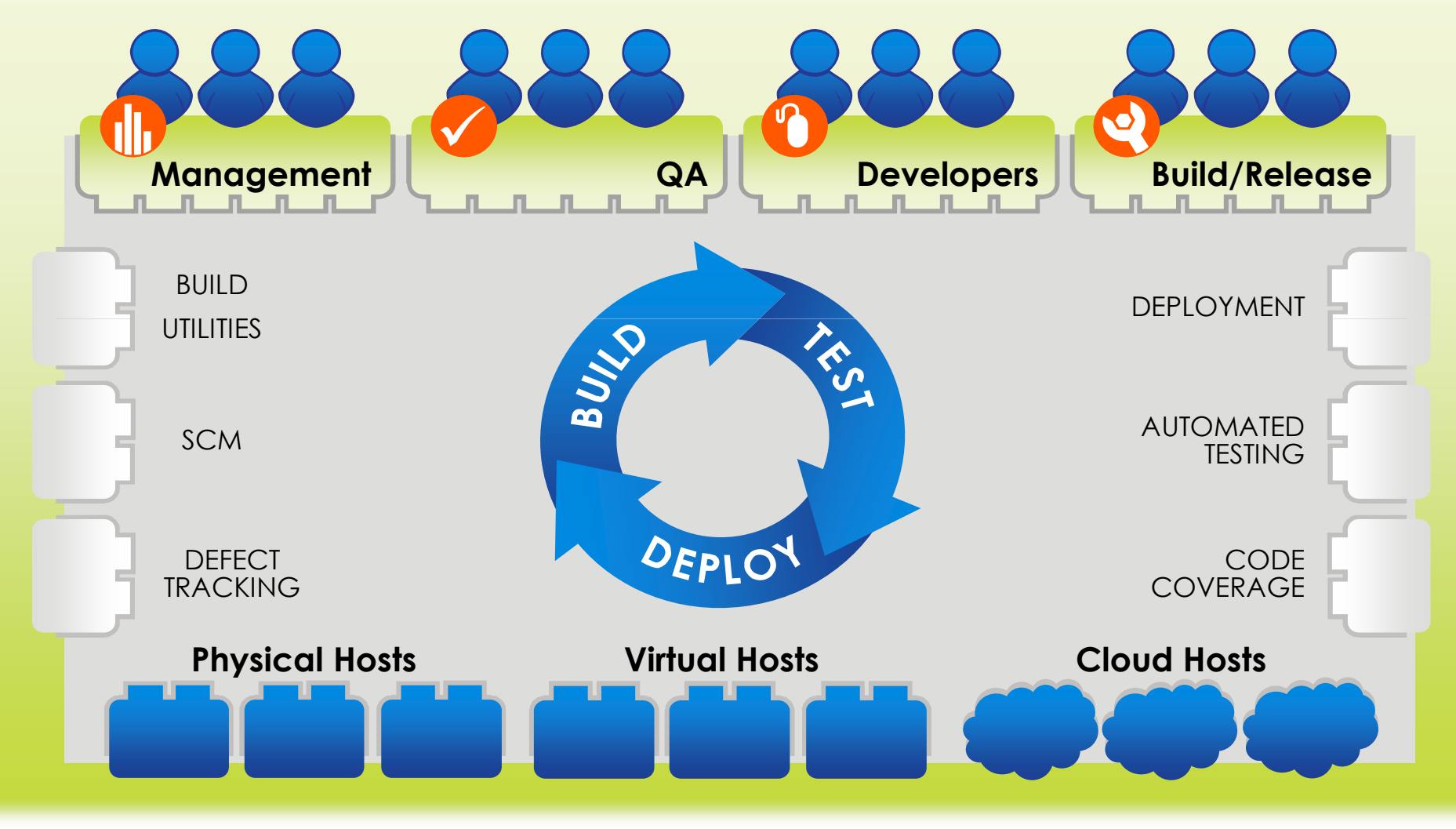

October 7, 2009

 $\sim$  50.06/2009

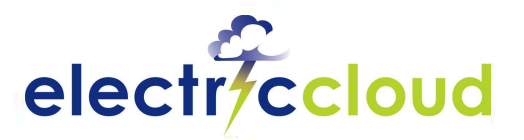

## **Where Electric Cloud Helps**

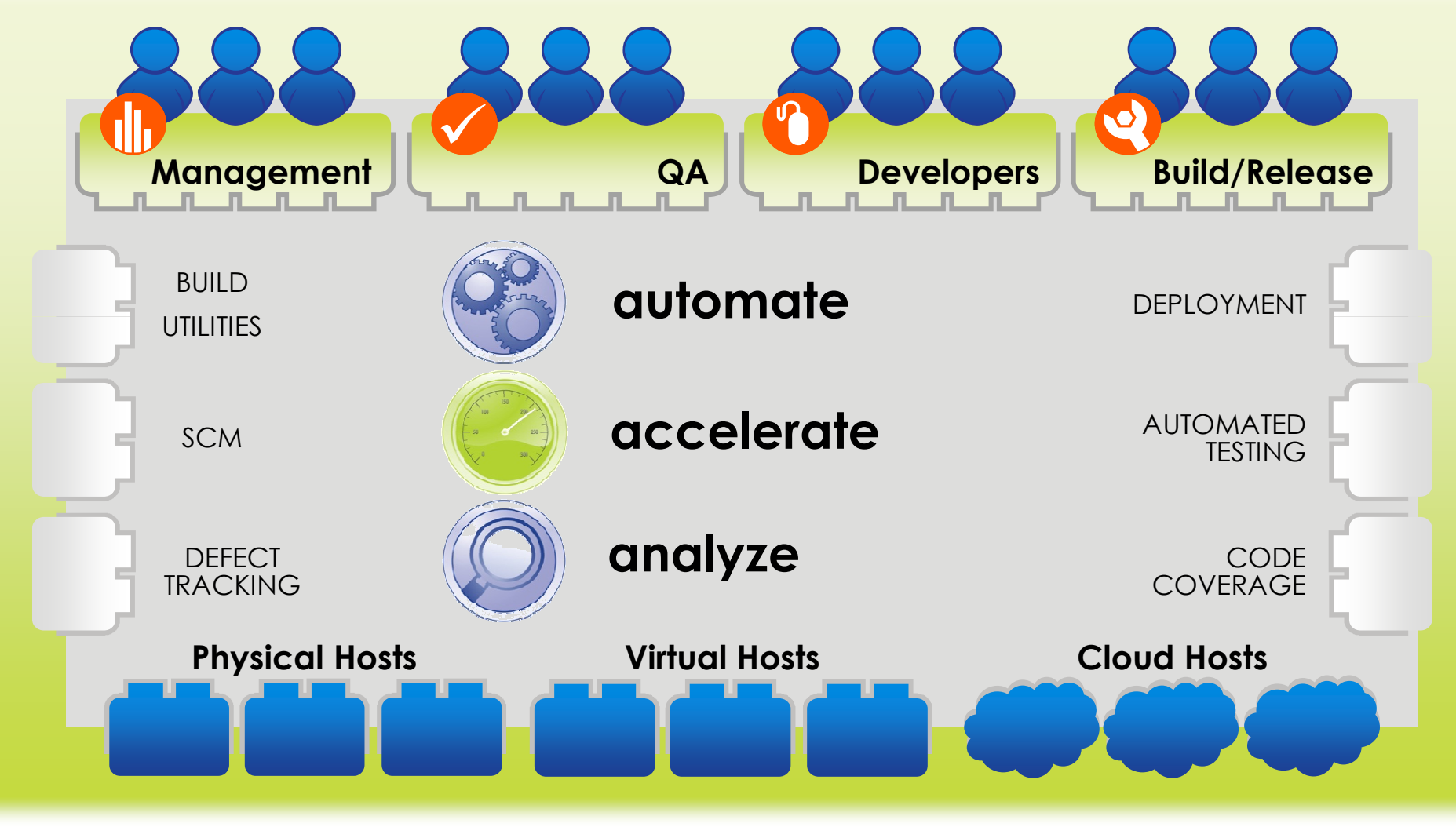

October 7, 2009

 $\frac{\text{S0}}{\text{S0}}$ 

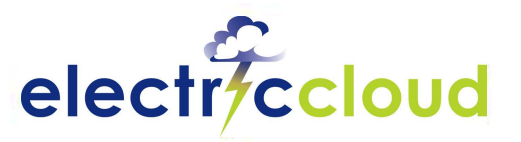

# **Electric Cloud Solutions**

- **Build Management**V
- **Build Acceleration**
- **Geographically Distributed Development**
- **Agile Development / Continuous Integration**
- **Virtualization**
- **Software Quality**
- **Centralization and Control**
- **Compliance**

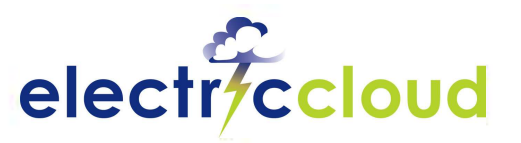

## **Build Management**

#### **Challenges with Today's Systems:**

- **Script-based systems work, but they are hard to maintain**
- $\ddot{\phantom{0}}$ **Scaling to multiple platforms, multiple targets, multiple teams is complex**

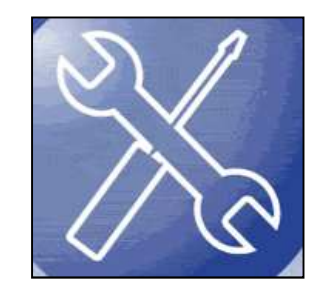

- $\overline{\phantom{a}}$ **Only the experts who built them can run and modify them**
- **They are slow and not designed to run tasks in parallel**

#### **Solution Requirements:**

- **Flexible, easy to use framework for software production**
- **Re-use of processes and components**
- **Parallel execution of build and test tasks to reduce cycle time**
- **Scalability to handle a large number of projects, builds, tests**Ψ

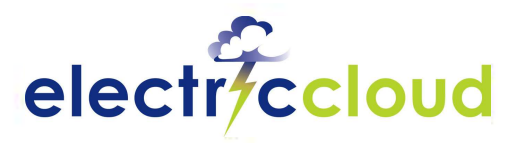

## **Managing Global Teams**

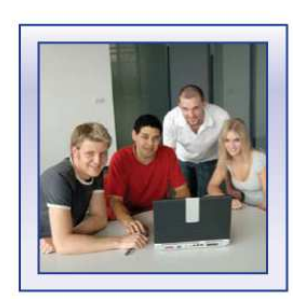

**SW DEVELOPERS***Copenhagen*

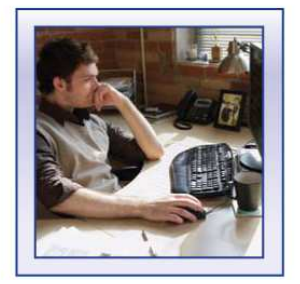

**SW DEVELOPERS***San Francisco*

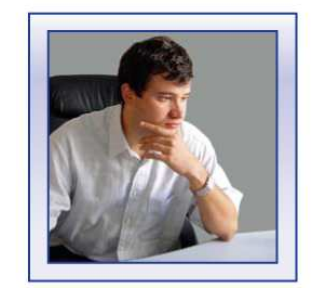

**ENGINEERING MGR***Aarhus*

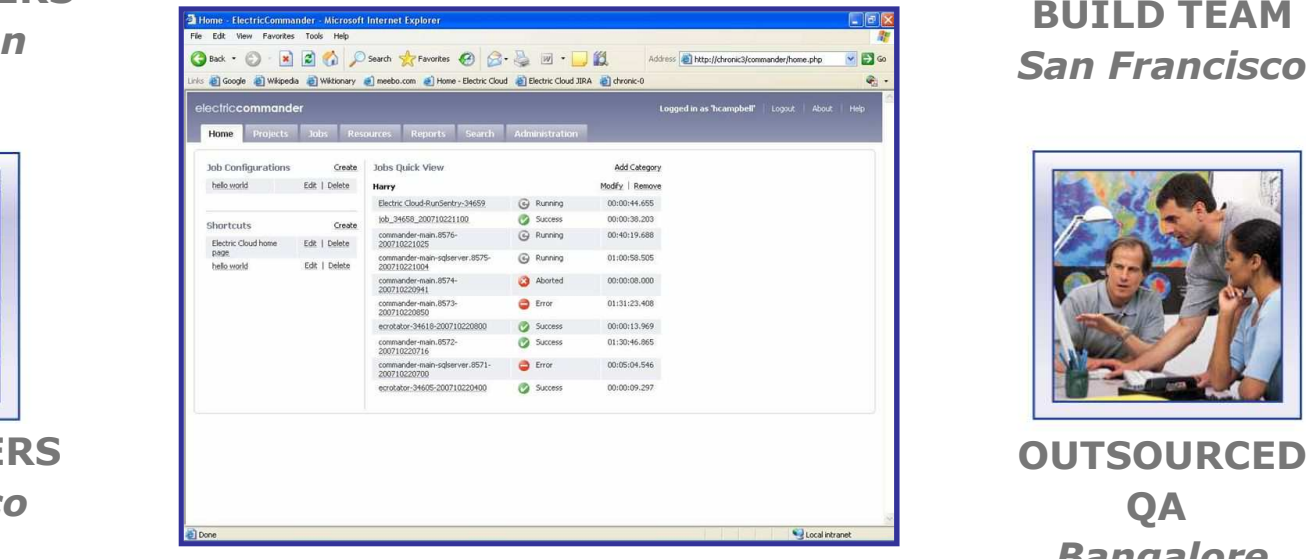

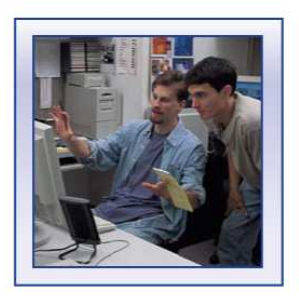

**BUILD TEAM**

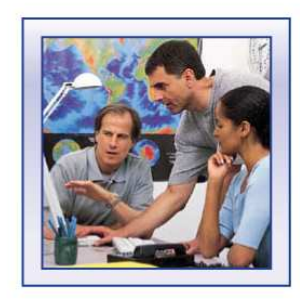

**OUTSOURCEDQA** *Bangalore*

**10/7/2009 Manywhere in the World Slide 10 Slide 10 Specific Access and Permissions Based on Role**

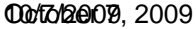

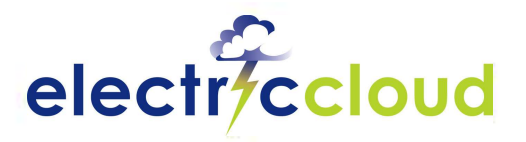

## **Managing Resources**

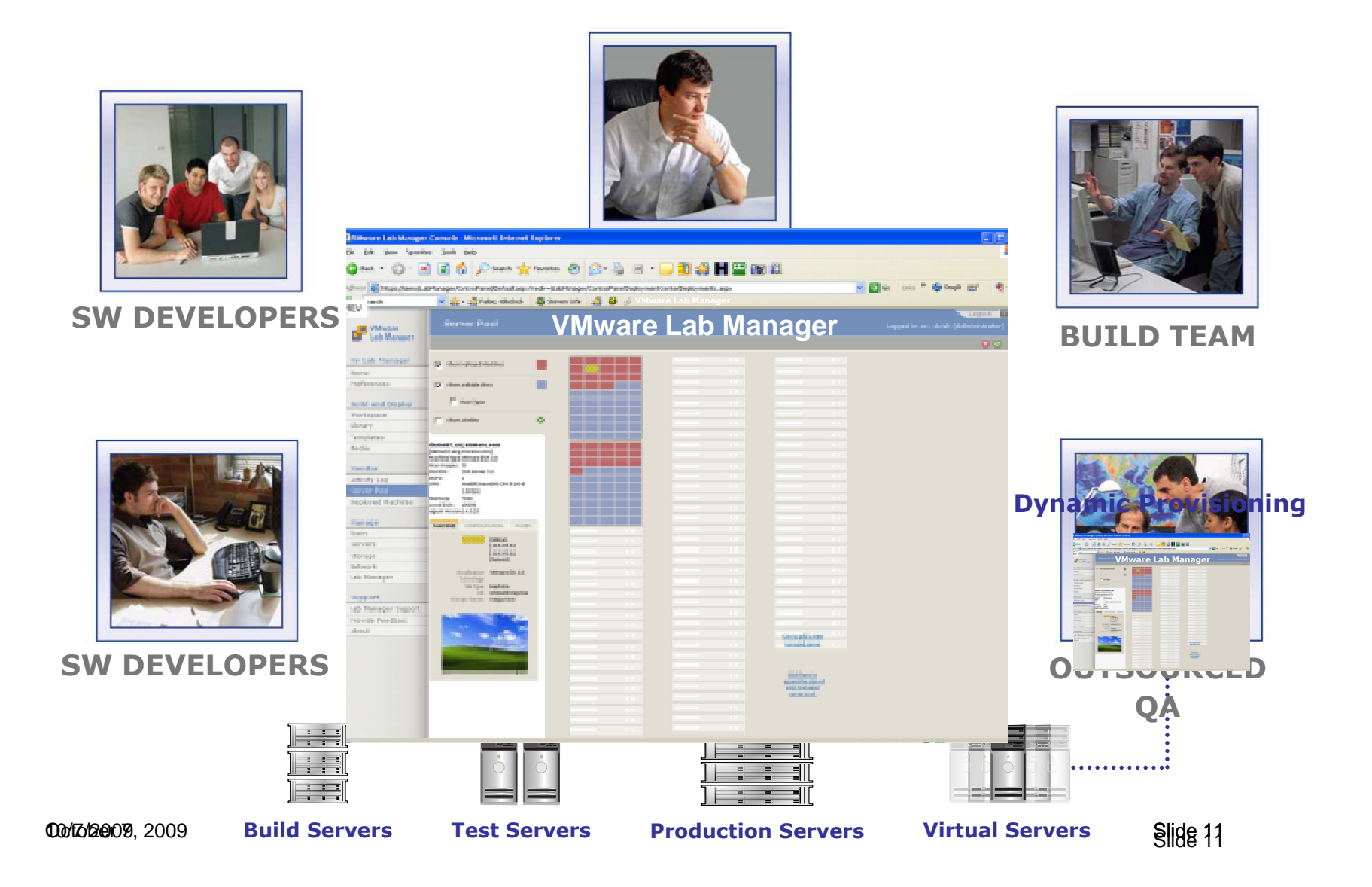

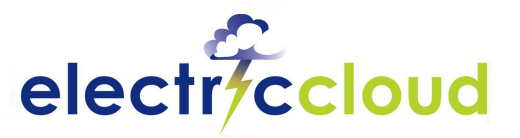

### **Integrate Tools and Processes**

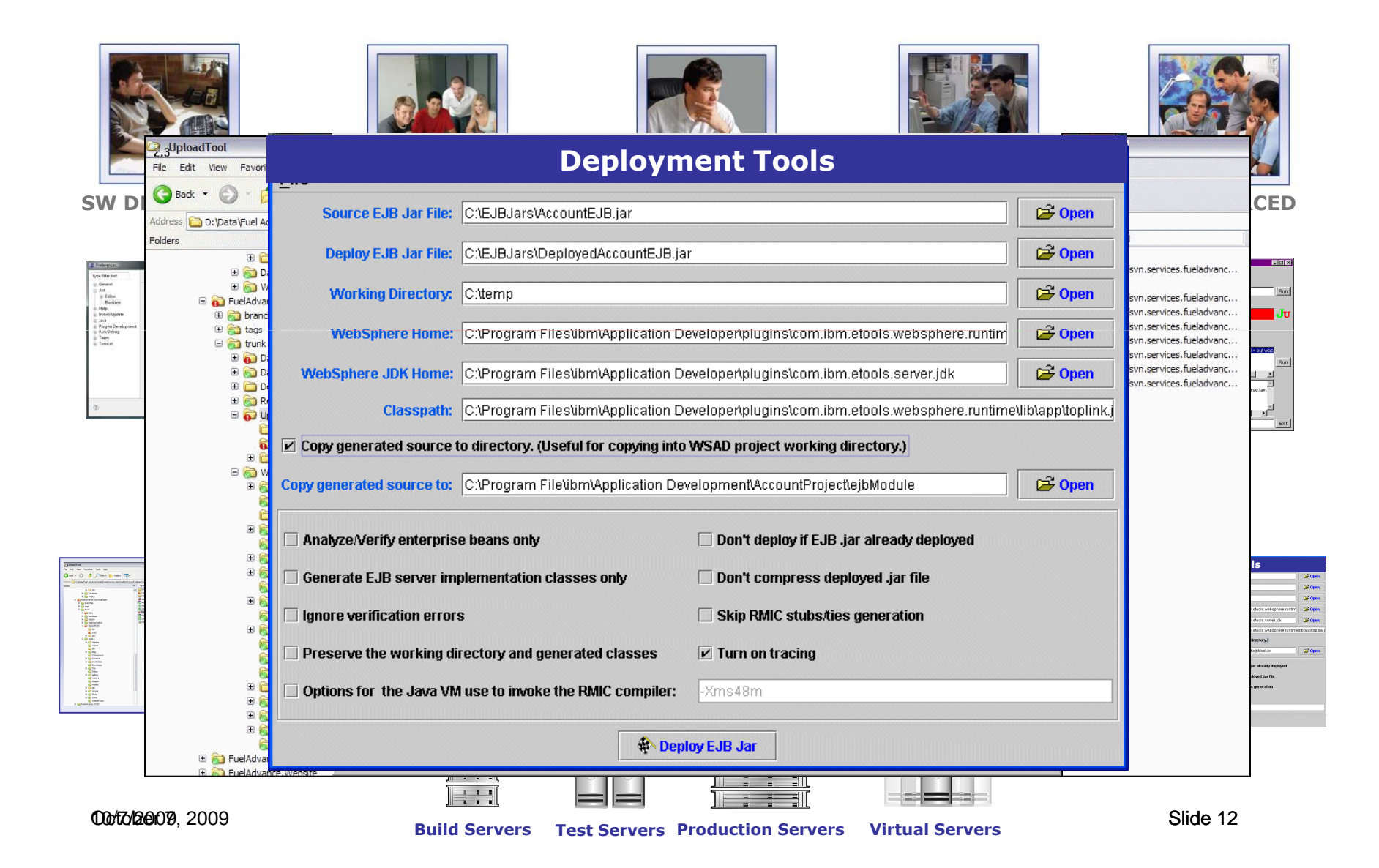

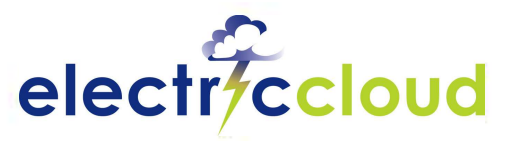

# **Tie it all Together**

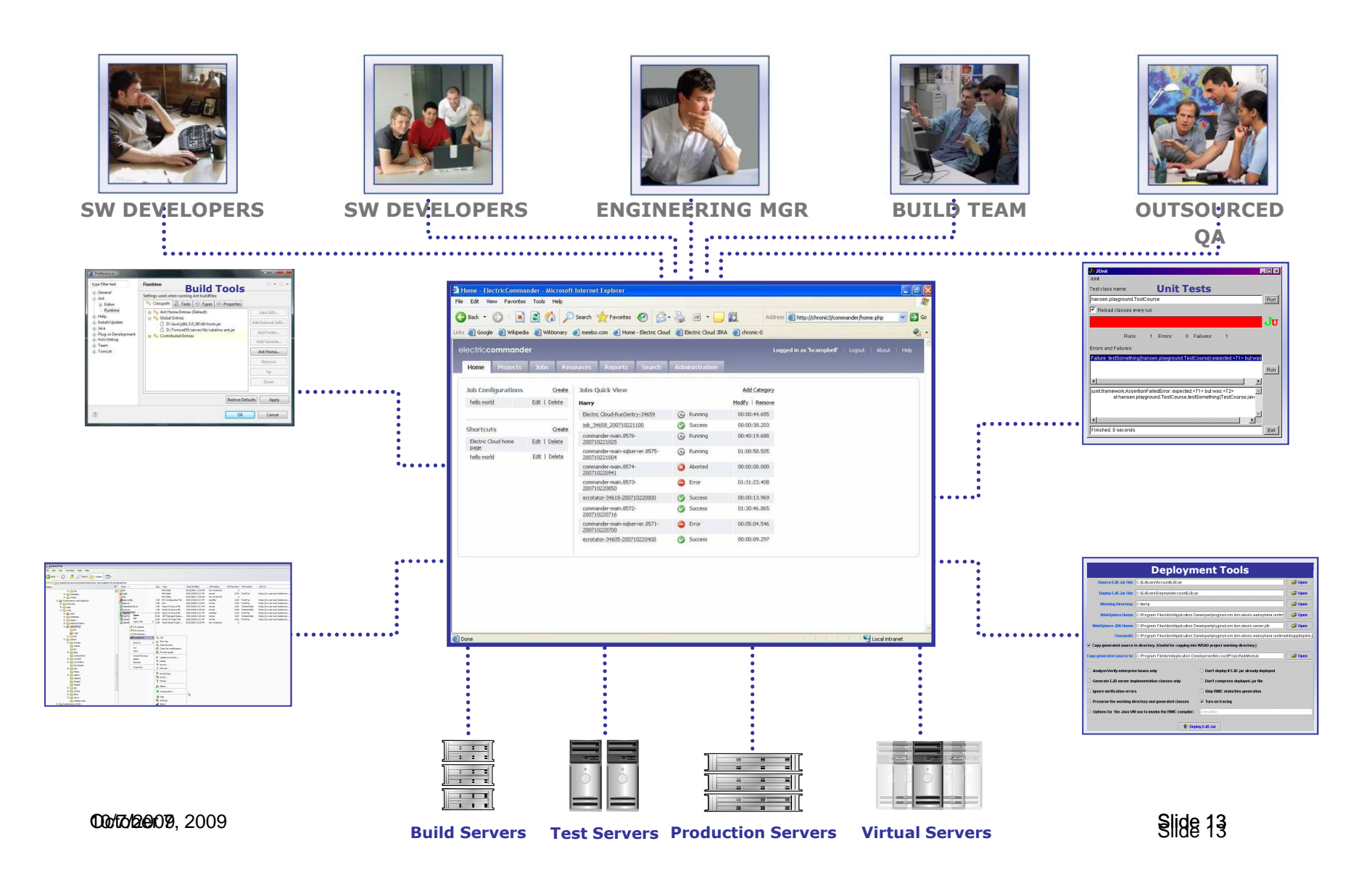

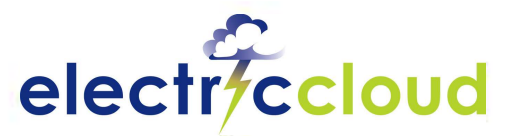

## **ElectricCommander Architecture**

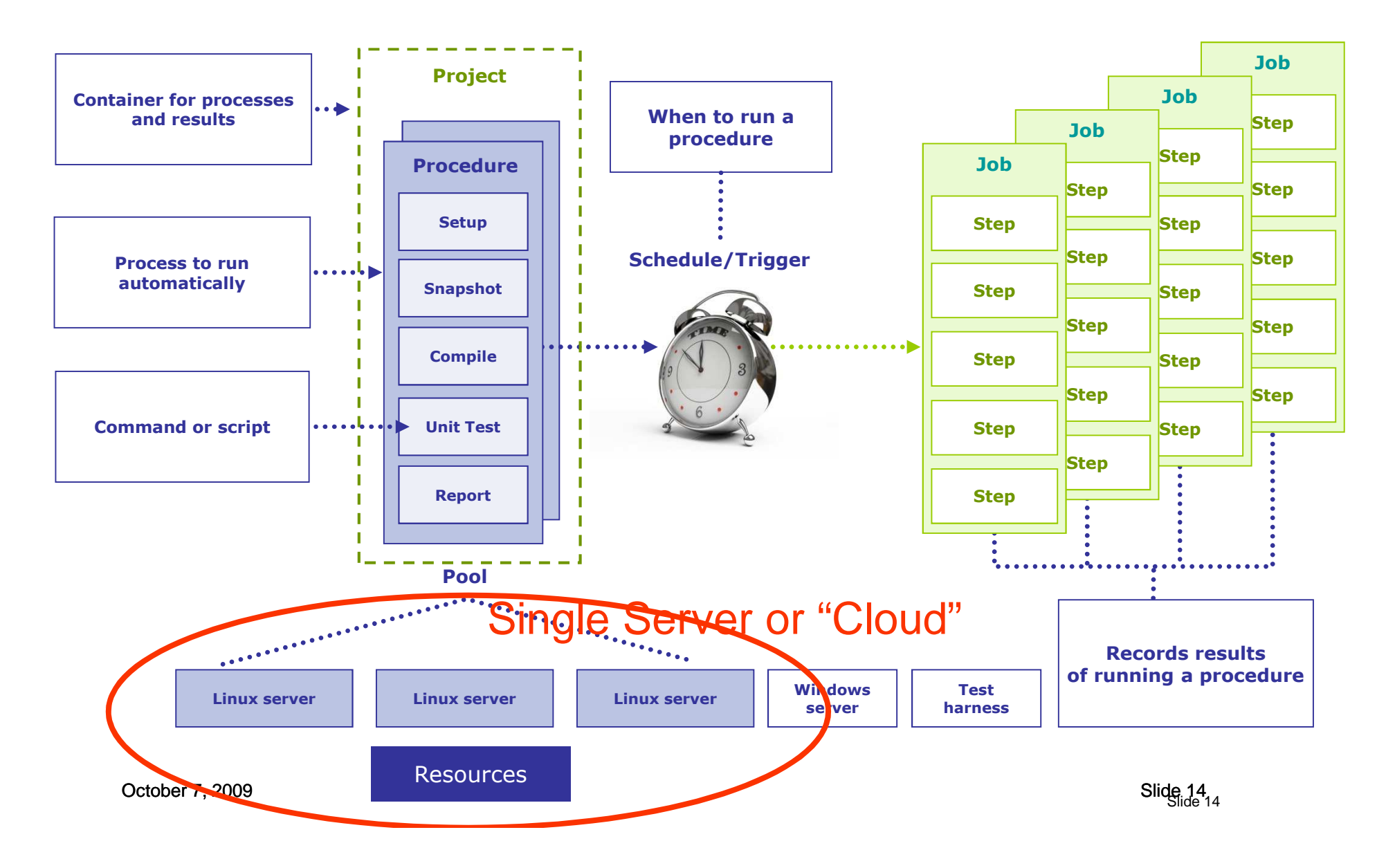

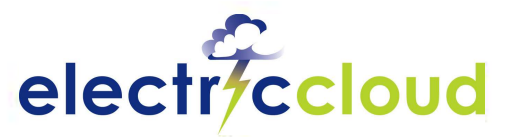

# **Managing Build and Test Data**

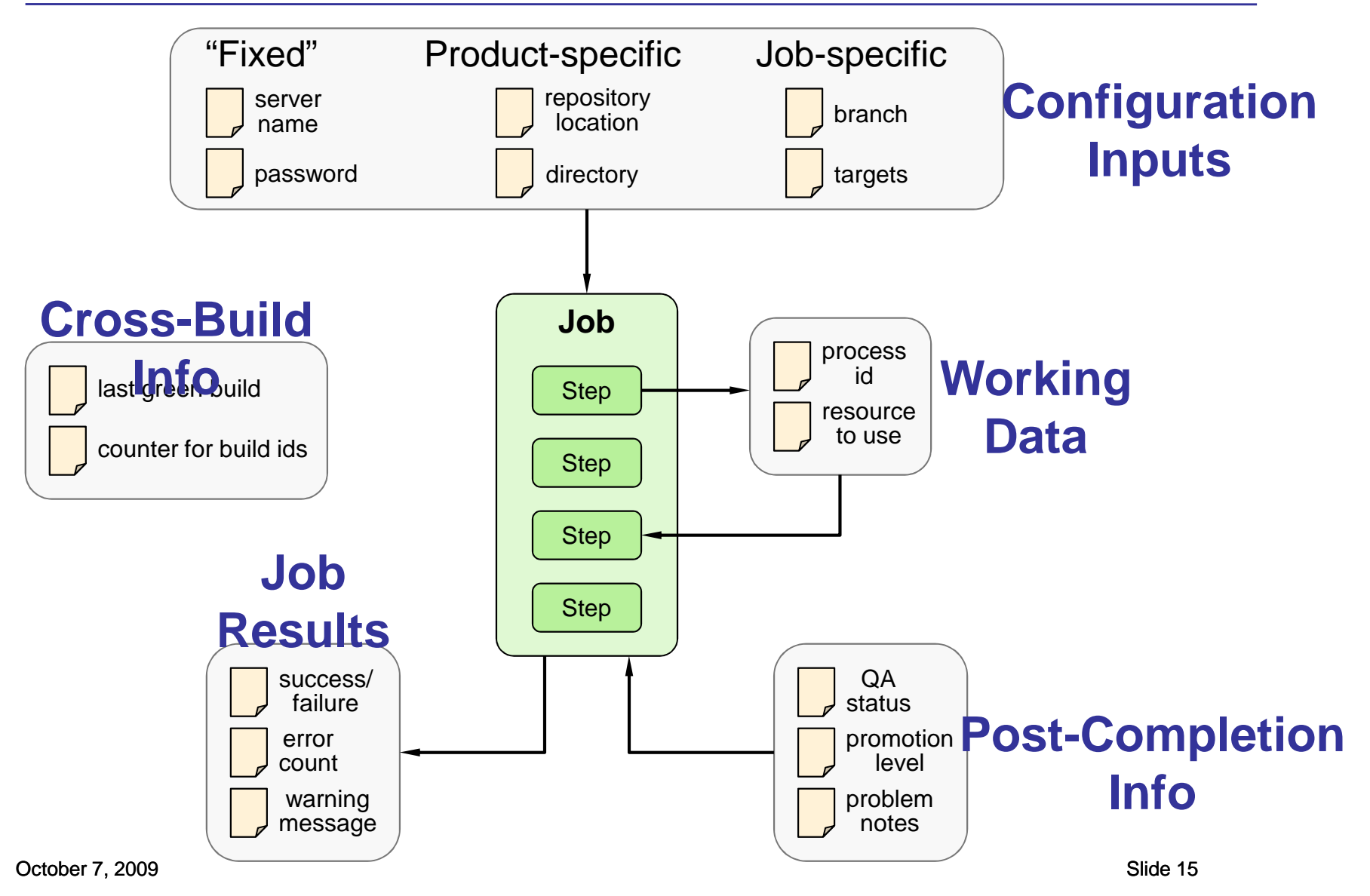

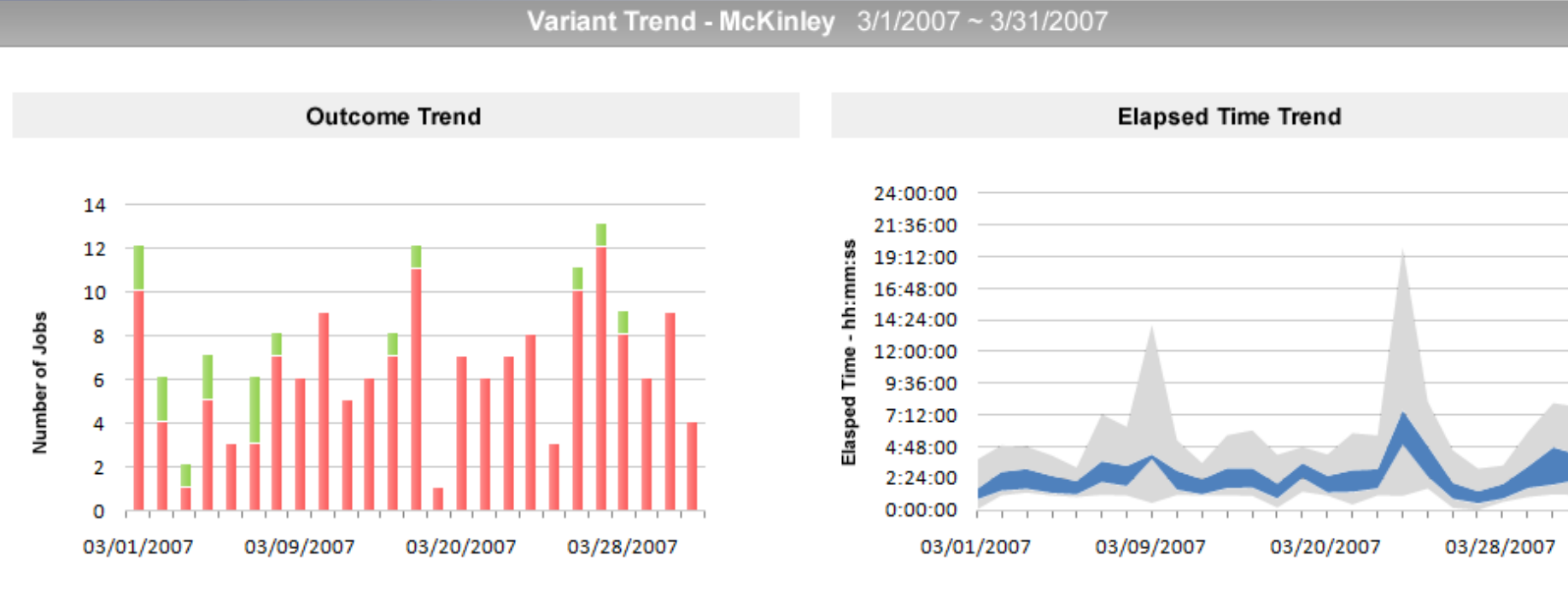

Success Failure Warning

Range Std Dev

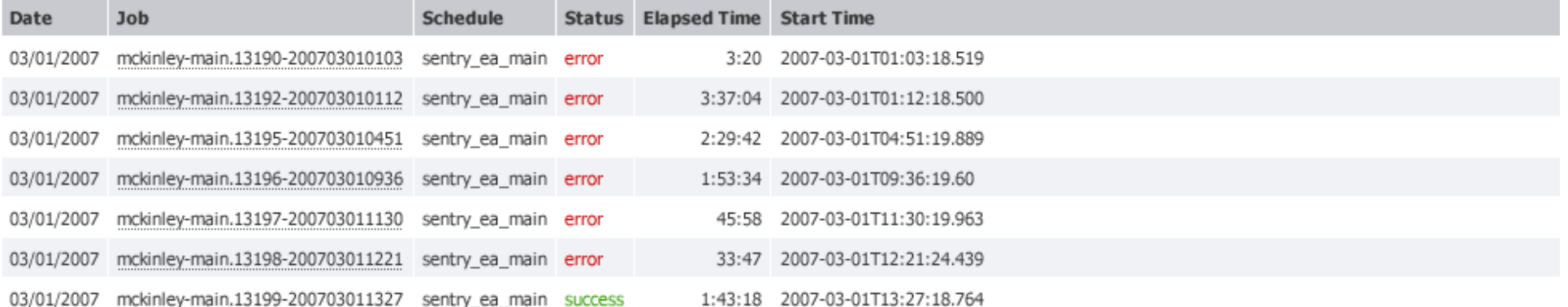

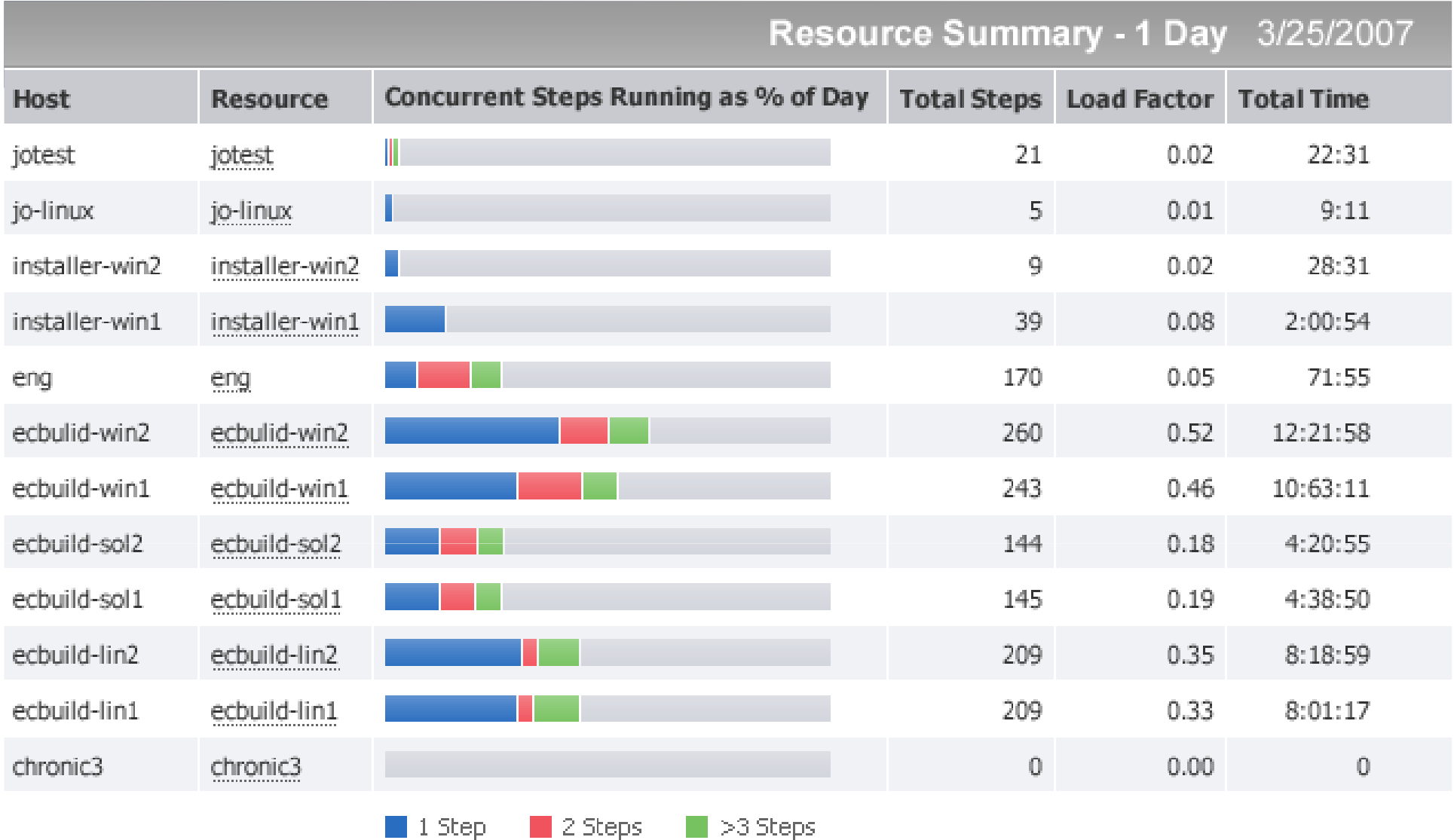

Reported on March 26, 2007

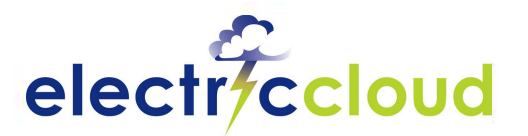

### **Customer Spotlight: Build Management**

#### **Intuit Software**

#### **Problem:**

- Building 1200 product variants (SKUs) on existing build system was unmanageable
	- Large matrix of product versions X platforms X tax jurisdictions
- Small process changes resulted in hundreds of manual changes to the individual procedures for each variant
- Needed to integrate with existing tools

#### **Solution:** ElectricCommander

- Scalable, high-performance build automation
- Property mechanism allows process changes to be immediatelyinherited across a large number of product variants
- Complete API eased integration with existing toolsW
- Initially deploying for production builds, plan to expand to developer "pre-flight" builds

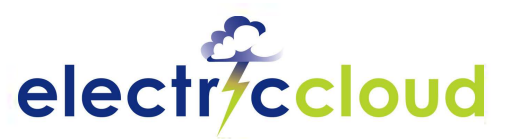

## **Agile Development/Continuous Integration**

#### **Challenges:**

**Build process often requires manual intervention (setting parameters, copying files, etc.)**

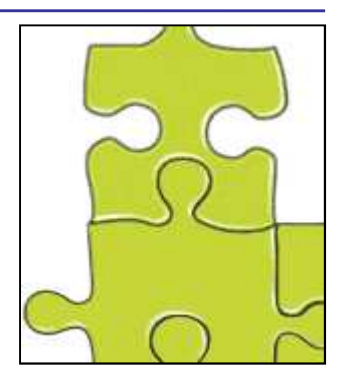

- **Failures due to build infrastructure prevent Contract regular, reliable builds**
- **Build and test cycle time is too long to build frequently**€

#### **Solution Requirements:**

- **SCM integration**
- **Automated, reliable build and test execution upon developer check-in**
- **Fast build and test cycles to allow frequent integration** $\overline{\phantom{a}}$

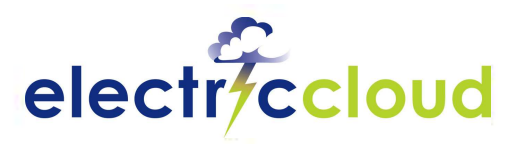

# **Virtualized Build and Test**

### **Challenges:**

**Software development infrastructure is underutilized and costly to manage**

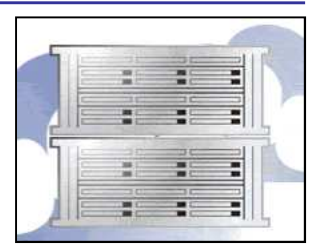

- **Hours or days to set up each new environment**
- **Difficult to run frequent testing on all target architectures**

#### **Solution Requirements:**

- **Rapid, self-service provisioning of virtual environments**
- **Ability to support new/changing test configurations quickly**
- **Leverage library of pre-built configurations**
- **Flexible, adaptable process engine that can take advantage of a flexible, adaptable virtual infrastructure**

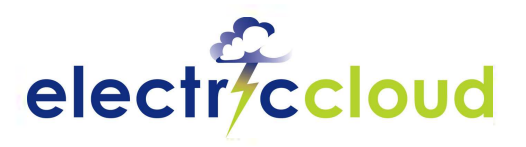

### **Completing The Solution**

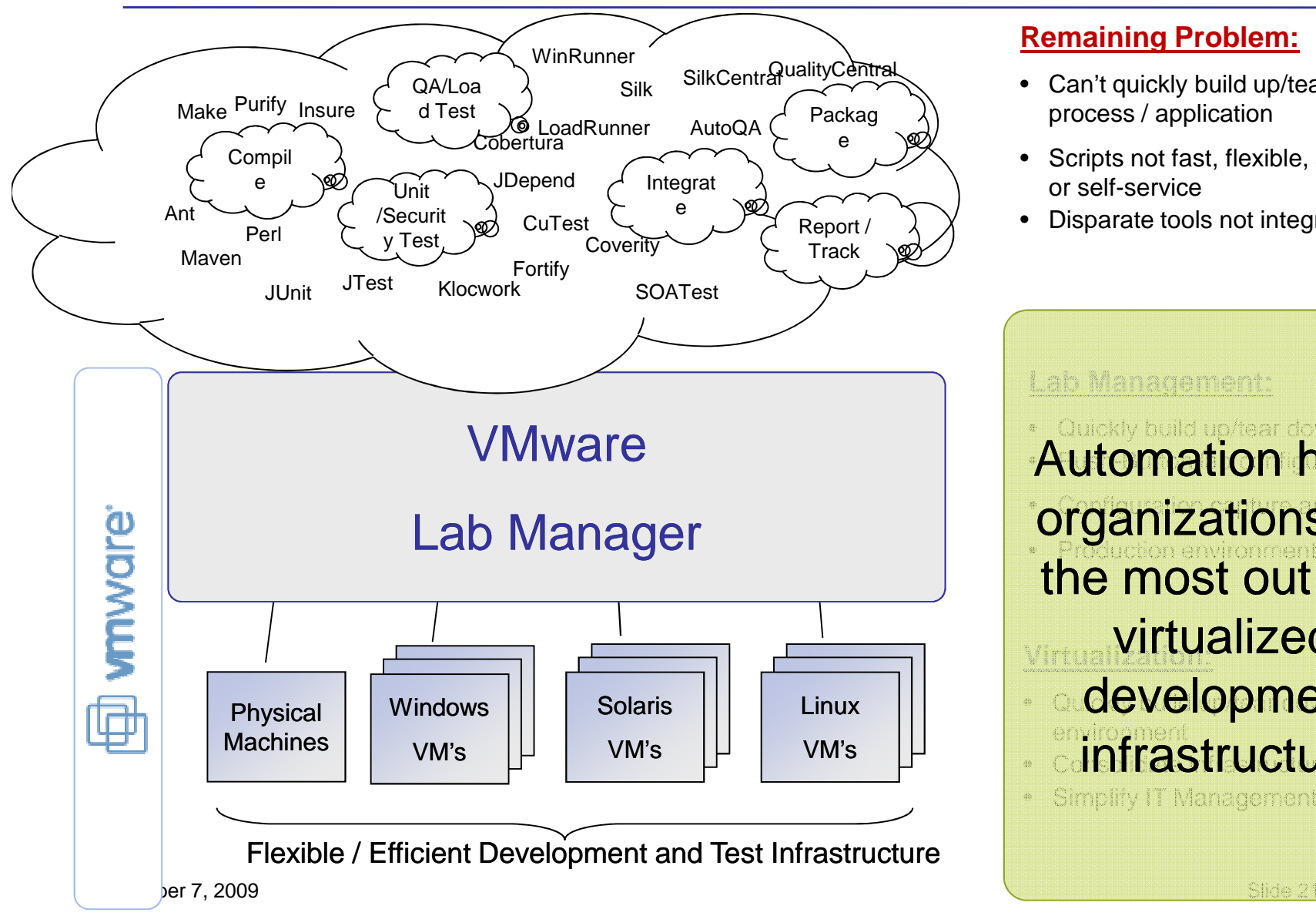

#### **Remaining Problem:**

- Can't quickly build up/tear down process / application
- Scripts not fast, flexible, automated or self-service
- Disparate tools not integrated

**Lab Management:** • Quickly build up/tear down any lab**Automation helps** organizations get • Production environment cloning **Virtualization:**virtualized **adevelopment environmentalistructure**  Simplify IT Management the most out of a

# **Acceleration of Builds**

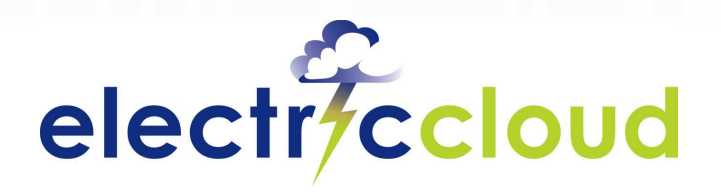

www.electric-cloud.com

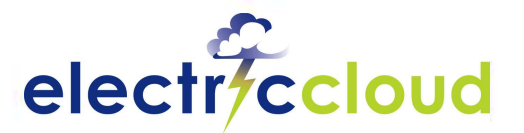

### **Electric Accelerator : Centralized Cluster**

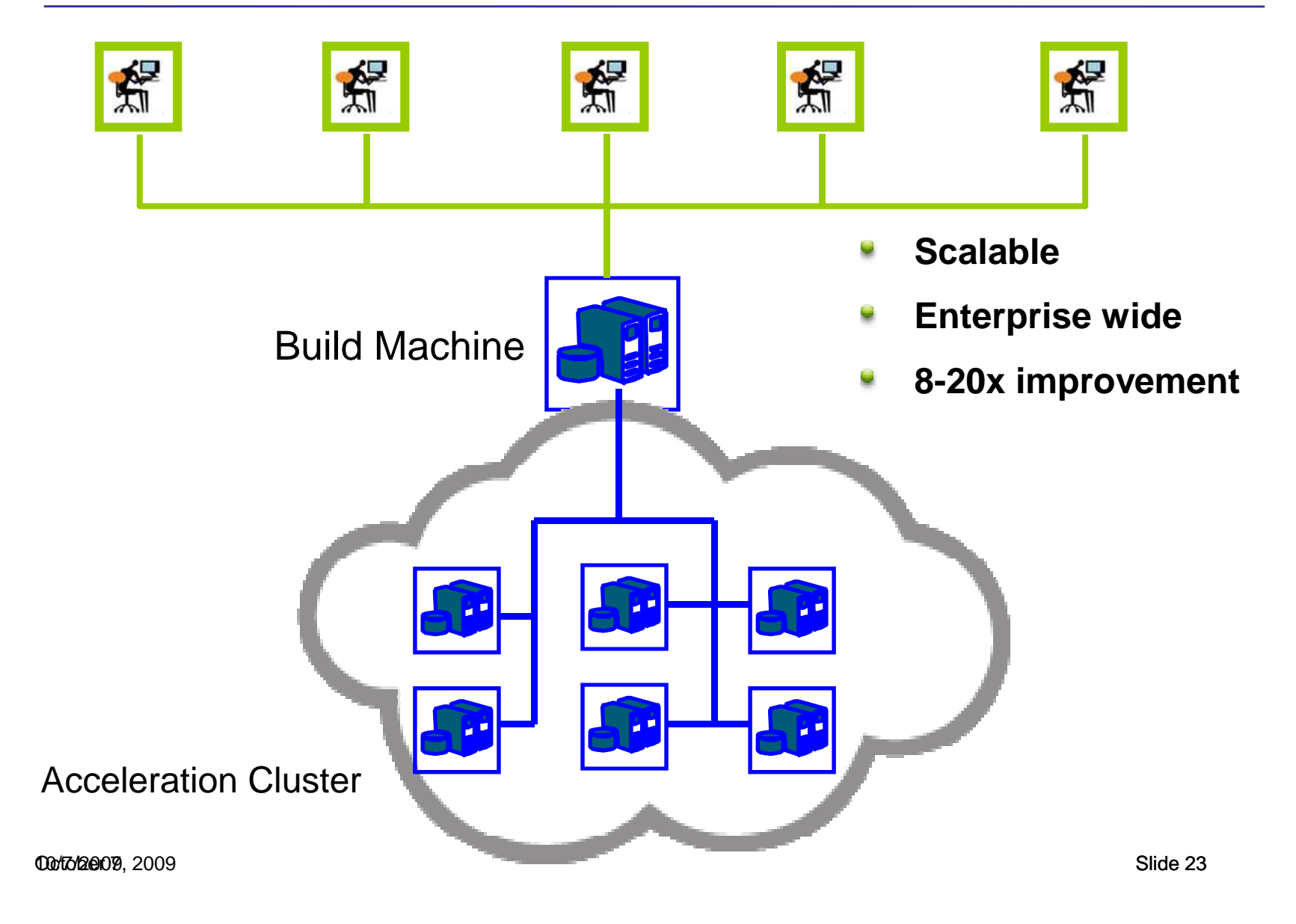

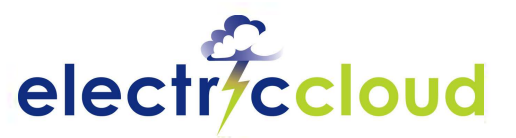

## **ElectricAccelerator Architecture**

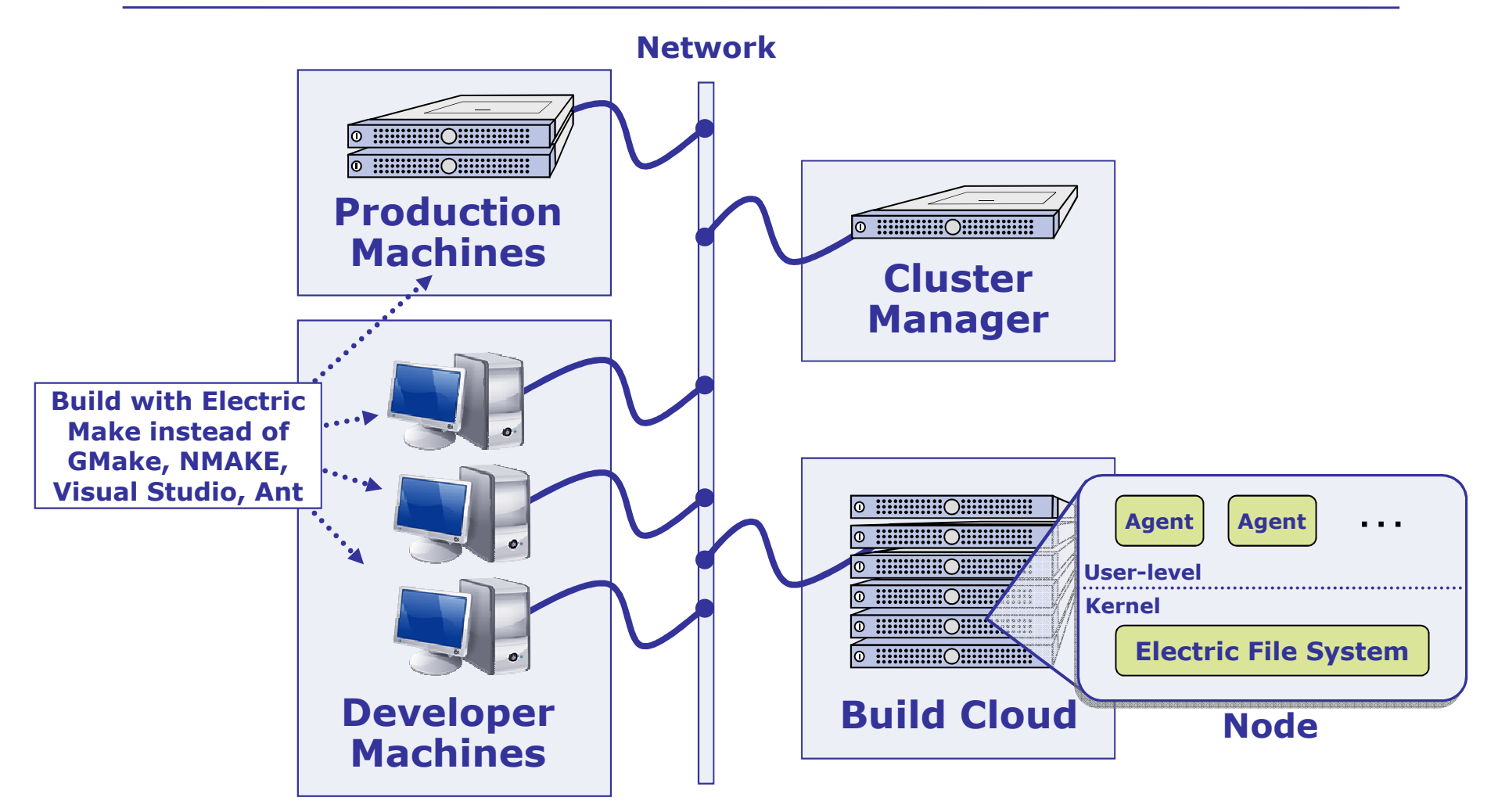

00 to 2009, 2009 **00/17/2009**, 2009 **Developer builds, production builds leverage the same cluster**

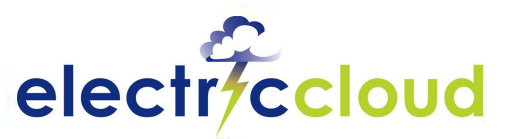

### **Managing Dependencies for Parallel Builds**

- **Builds have inherent parallelism**
- **Simple to run in parallel Sept** 
	- Large SMP Machines (gmake –j)
	- Distributed builds (distcc)
- **Traditionally yield small results due to dependencies:**
	- Incomplete or unknown
	- Implicit dependencies
	- Only understand compiler dependencies
- **Result: broken builds**

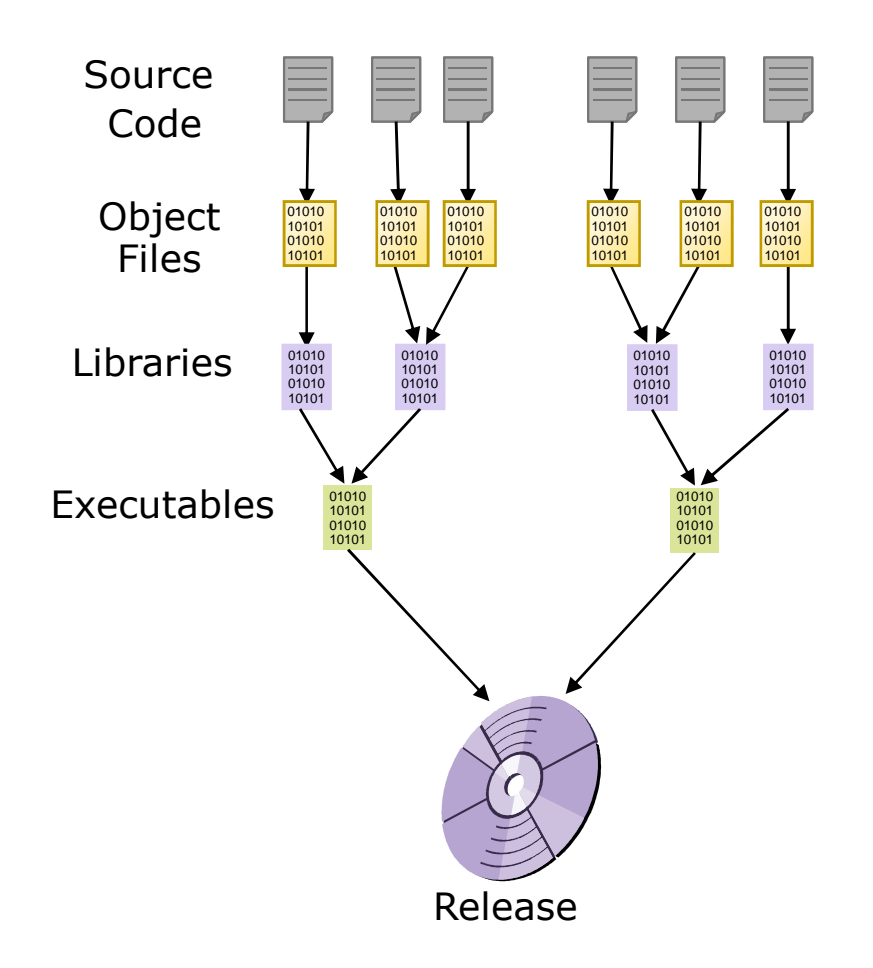

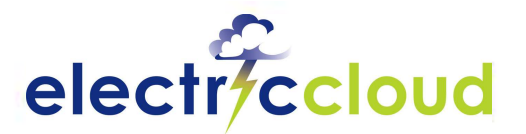

# **Solution for Fast, Accurate Builds**

### **In-Flight Dependency Management**

- Watch all file accesses: these indicate dependencies
- Automatically detect and correct out-of-order steps

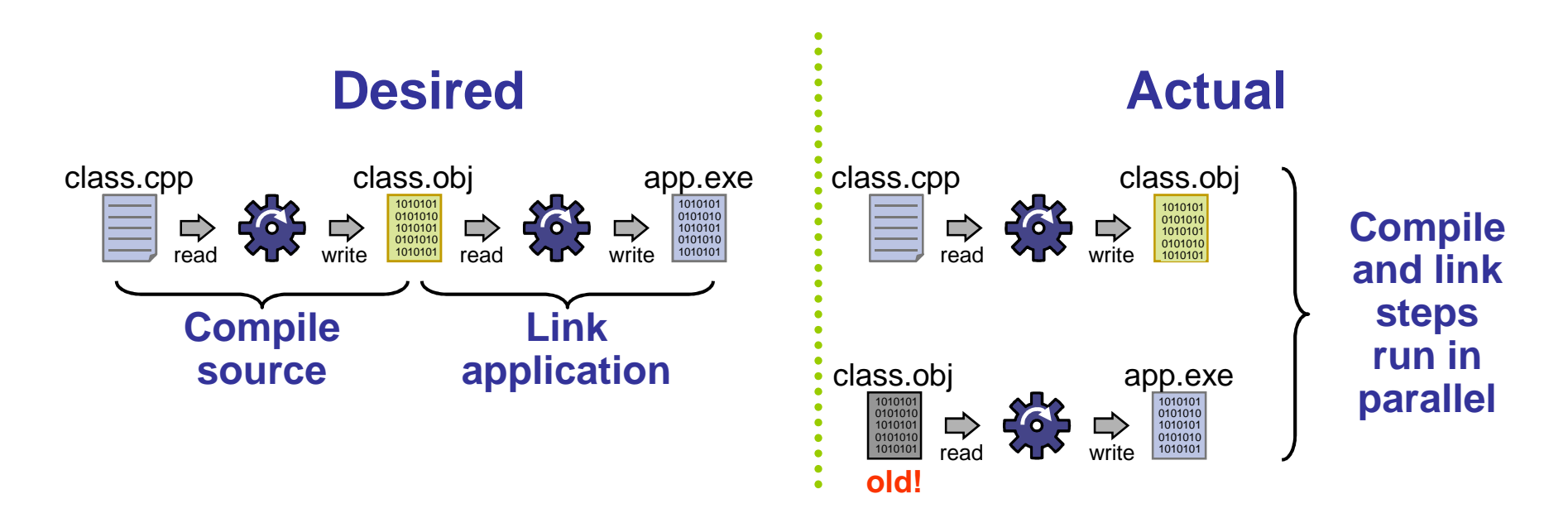

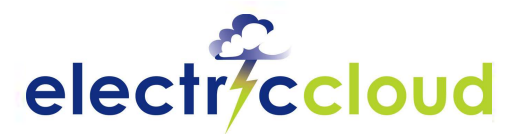

# **Solution for Fast, Accurate Builds**

### **In-Flight Dependency Management**

- Watch all file accesses: these indicate dependencies
- Automatically detect and correct out-of-order steps
- Save discovered dependencies for future builds
- Result: safely unlock high concurrency

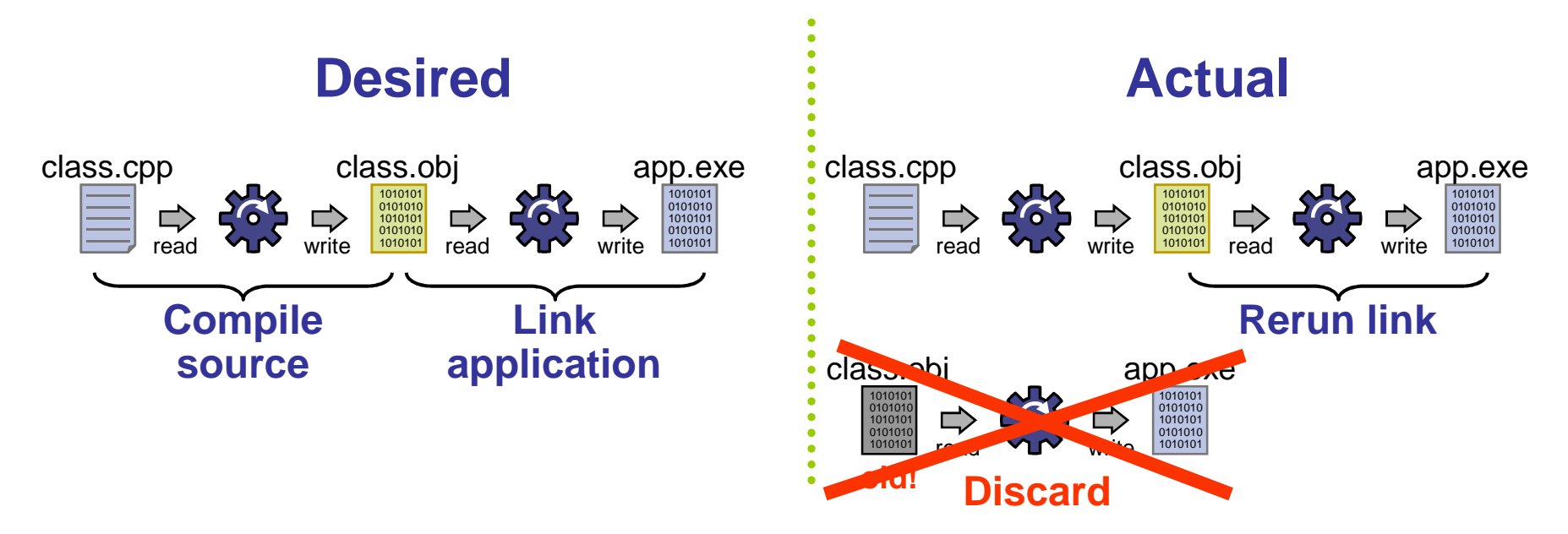

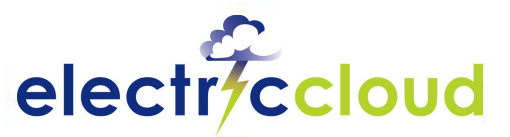

# **Works Seamlessly in Environment**

### **Works seamlessly with existing infrastructure**

- GNU Make, NMAKE, Visual Studio, Ant, and more
- No learning a new interface/tool
- Use existing build files and scripts
- Identical log files
- **Works with grid and high performance computing environments** 
	- Fully integrated with the Platform LSF grid computing solution
	- Optimized for Microsoft High Performance Computing servers

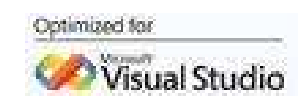

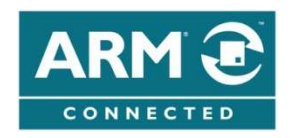

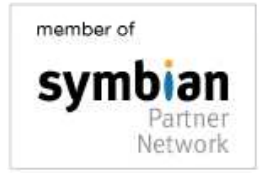

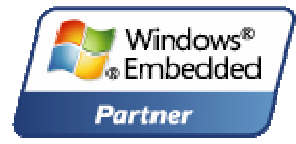

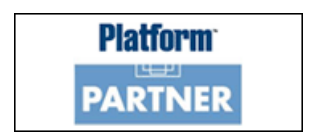

## **Skideb28**7, 2009 **Minimal changes required for end users** slide 28

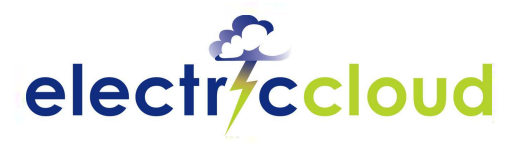

# **ElectricInsight**

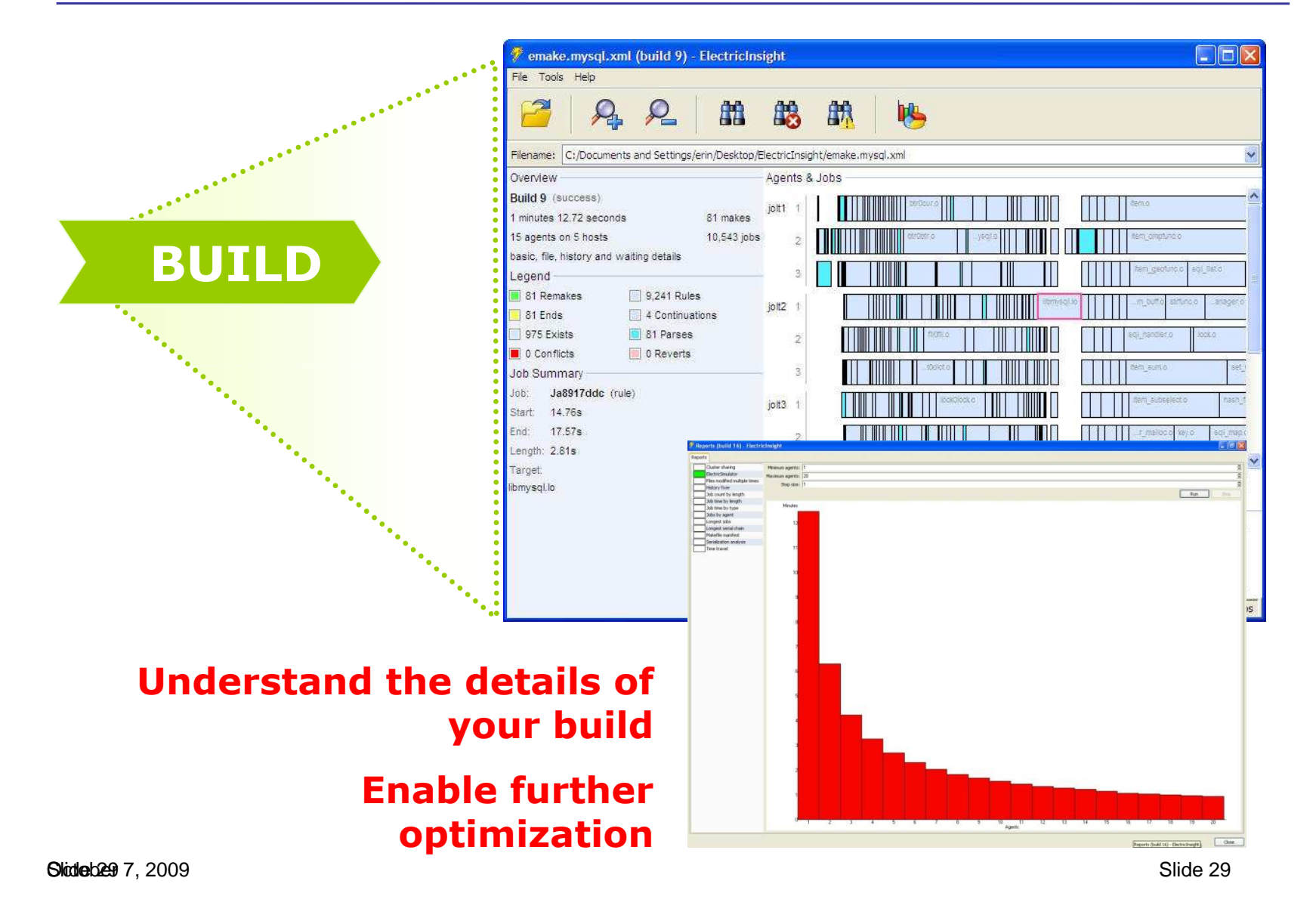

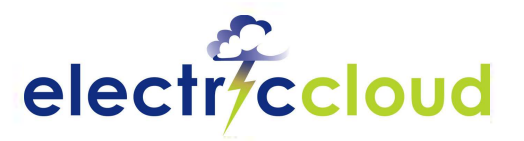

# **Impact of Faster Builds:** *Productivity*

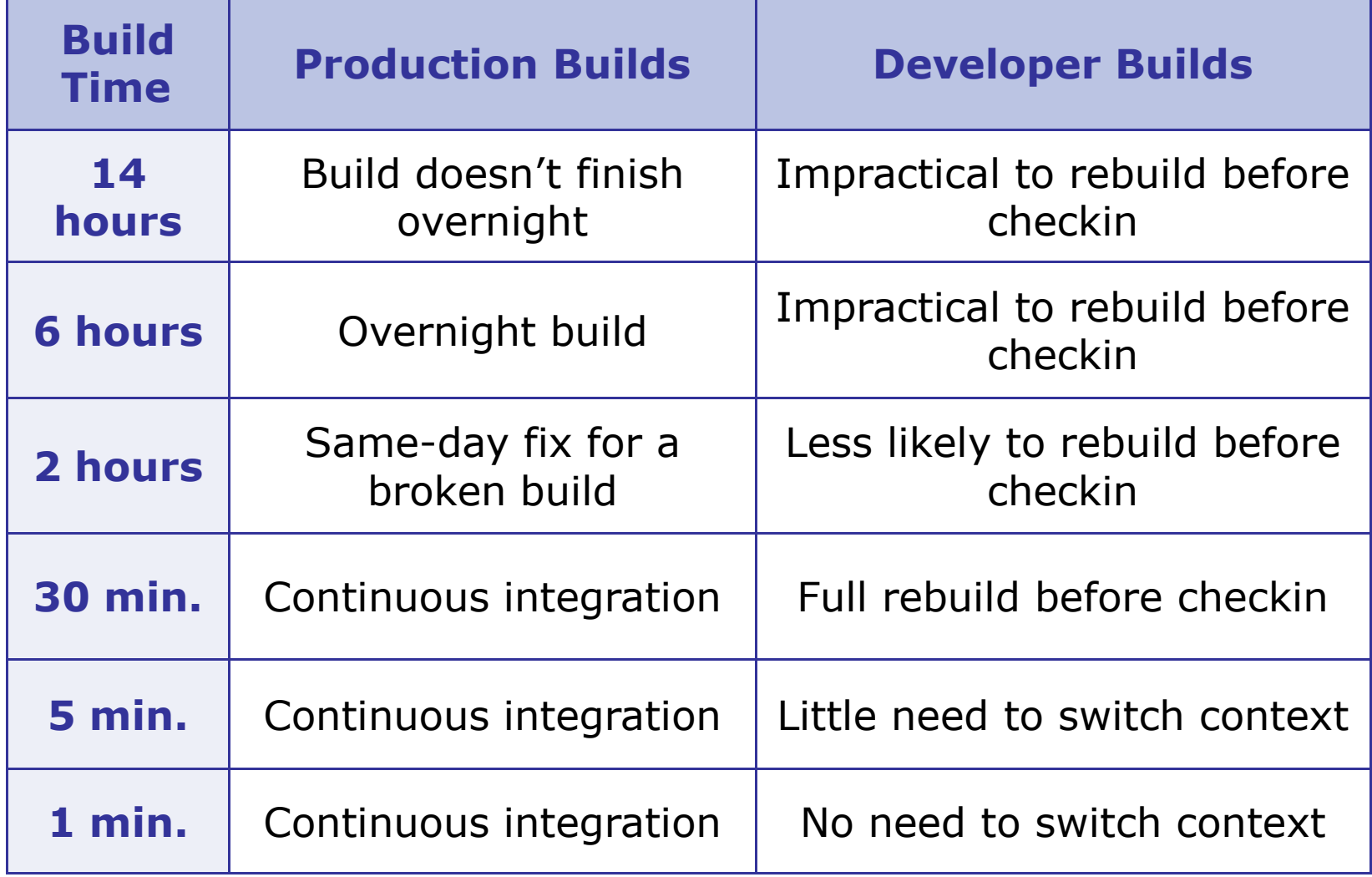

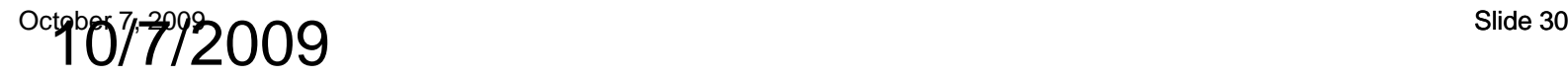

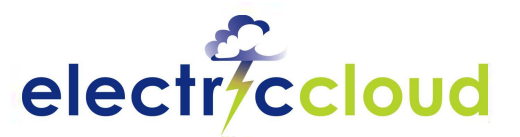

### **Customer Spotlight: Build Acceleration**

### **Global Semiconductor Company**

#### **Problem:**

- Trying to implement continuous integration Dozens of builds per day, 250+ tests each
- Length of cycle and broken builds led to delays in getting features and fixes to customers

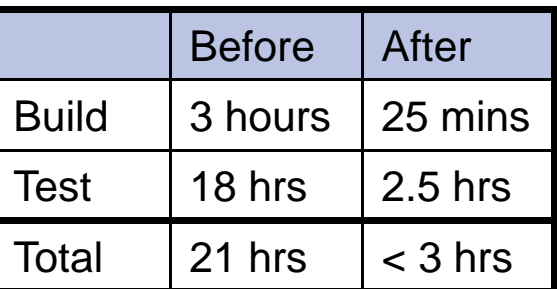

**Solution:** ElectricAccelerator + ElectricCommander

- Parallel builds significantly reduced build times
- Parallel test execution dramatically reduced test cycle time
- Continuous integration improved customer turnaround on features and fixes
- Payback measured in millions of dollars per year

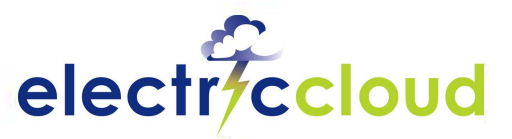

# **Continuous Integration Theory**

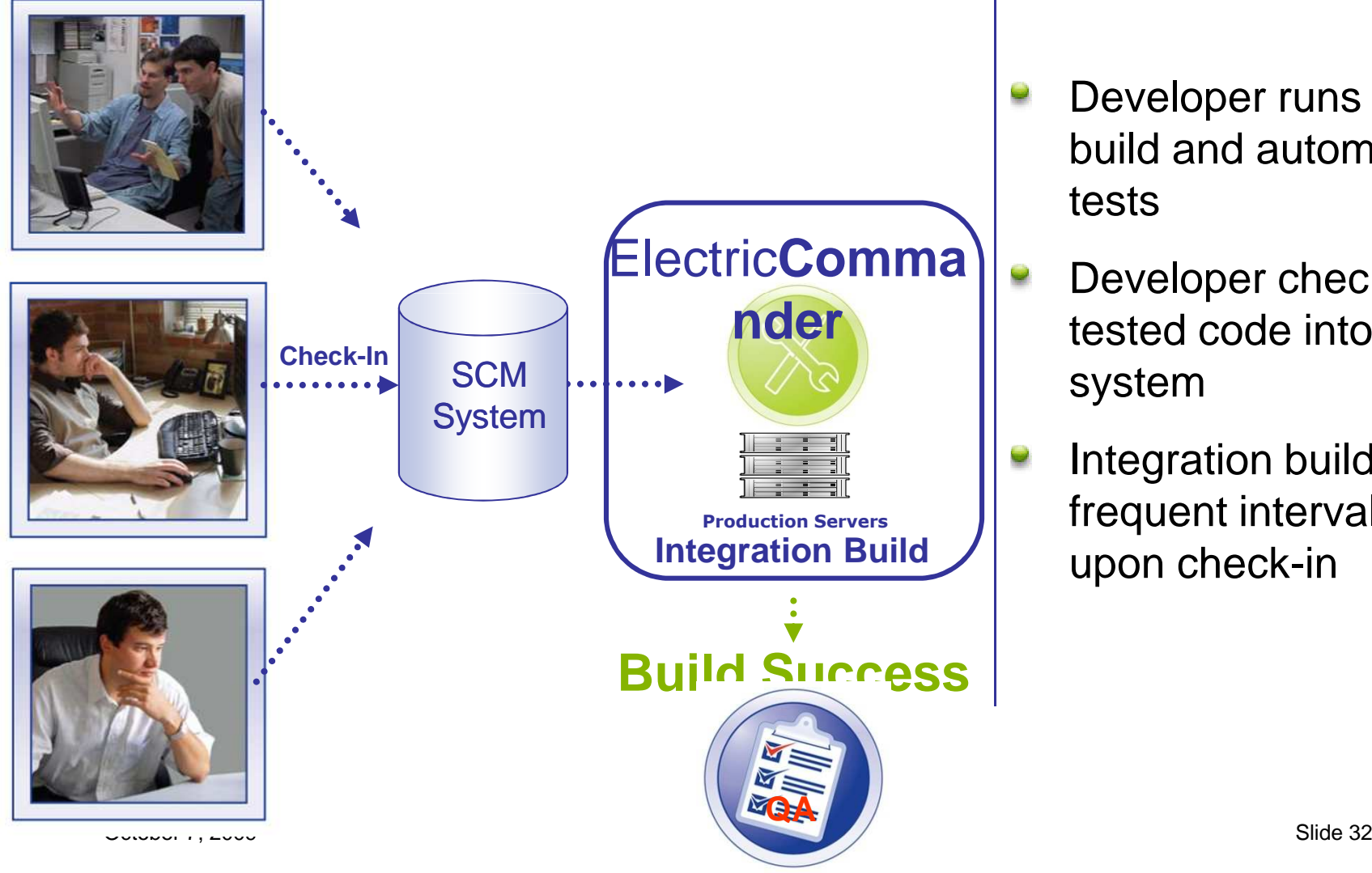

- Developer runs local build and automated tests
- **nder Developer checks**<br>**nder lested code into Structure** tested code into SCM system
	- Integration build run at frequent intervals or upon check-in

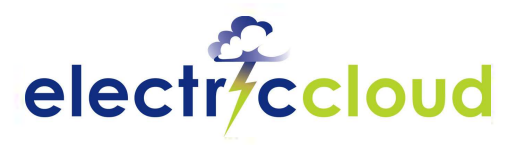

# **Preflight Workflow**

**1. Developer invokes preflight through Visual Studio or Eclipse**

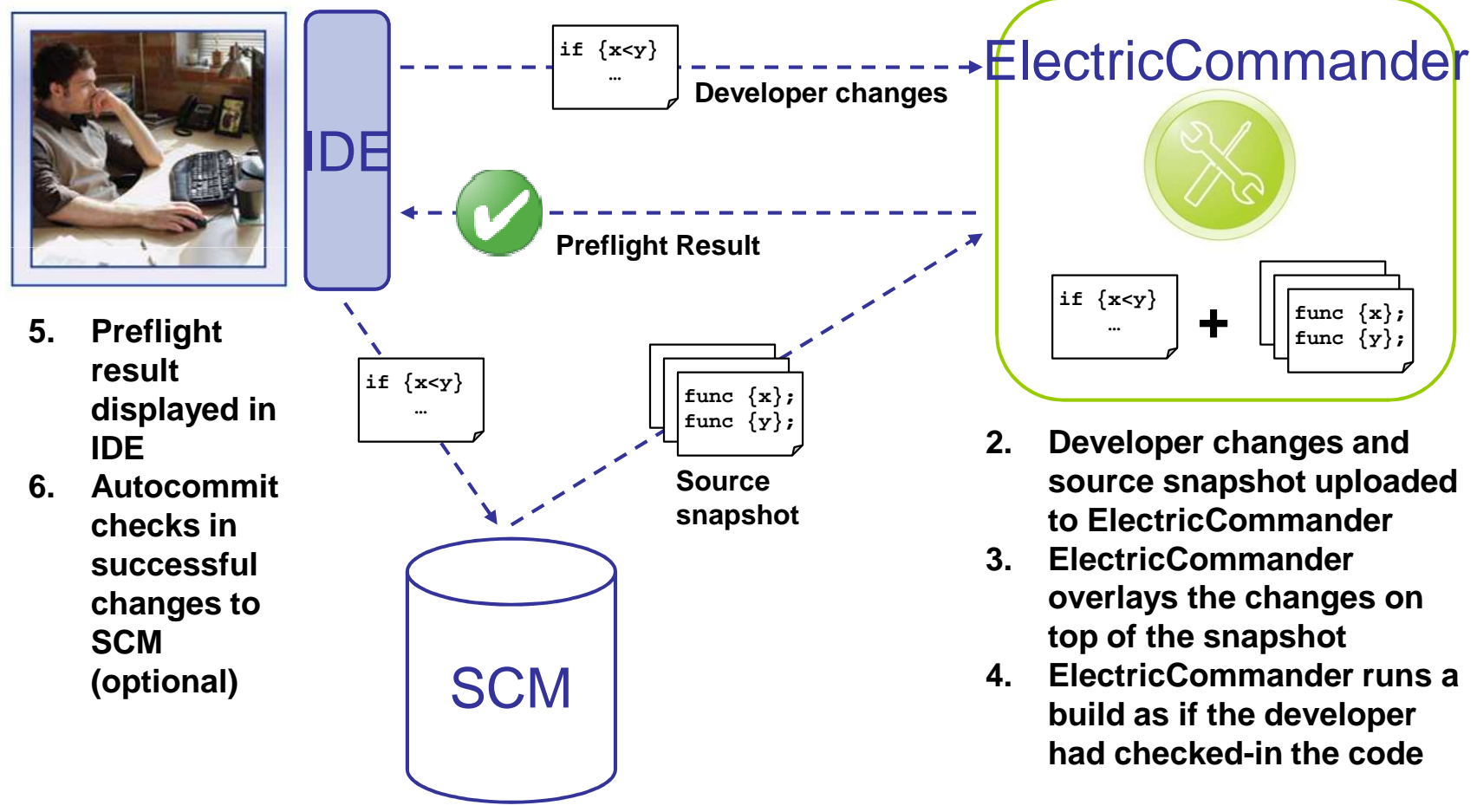

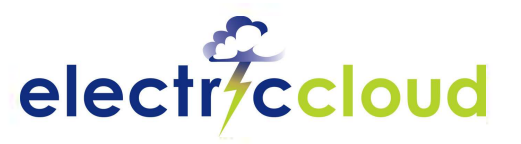

# **About Electric Cloud**

- **Founded 2002, California HQ, strong presence in EMEA**
- **Market Leader in Software Production Automation**
- **100% year-over-year revenue growth 4 straight years**
- **Several hundred customer sites across 15 countries**
	- $\blacksquare$  More than  $3+$  million builds per day

### **Deep customer penetration:**

- 8 of the top10 mobile phone/PDA providers
- > 50% of the Fortune 500 network and communications equipment providers
- >50% of the Fortune 500 ISVs
- >50% of the top 10 semiconductor companies
- **Strong financials**
	- Top tier backing- USVP & Mayfield
- EMEA : Ericsson, Motorola, SonyEricsson, <mark>Nokia</mark>, Siemens,

**October 2009**  $\infty$ 10/2009 setelah setelah setelah setelah setelah setelah setelah setelah setelah setelah setelah setelah setelah

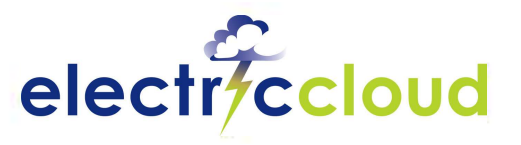

## **Sample Customers**

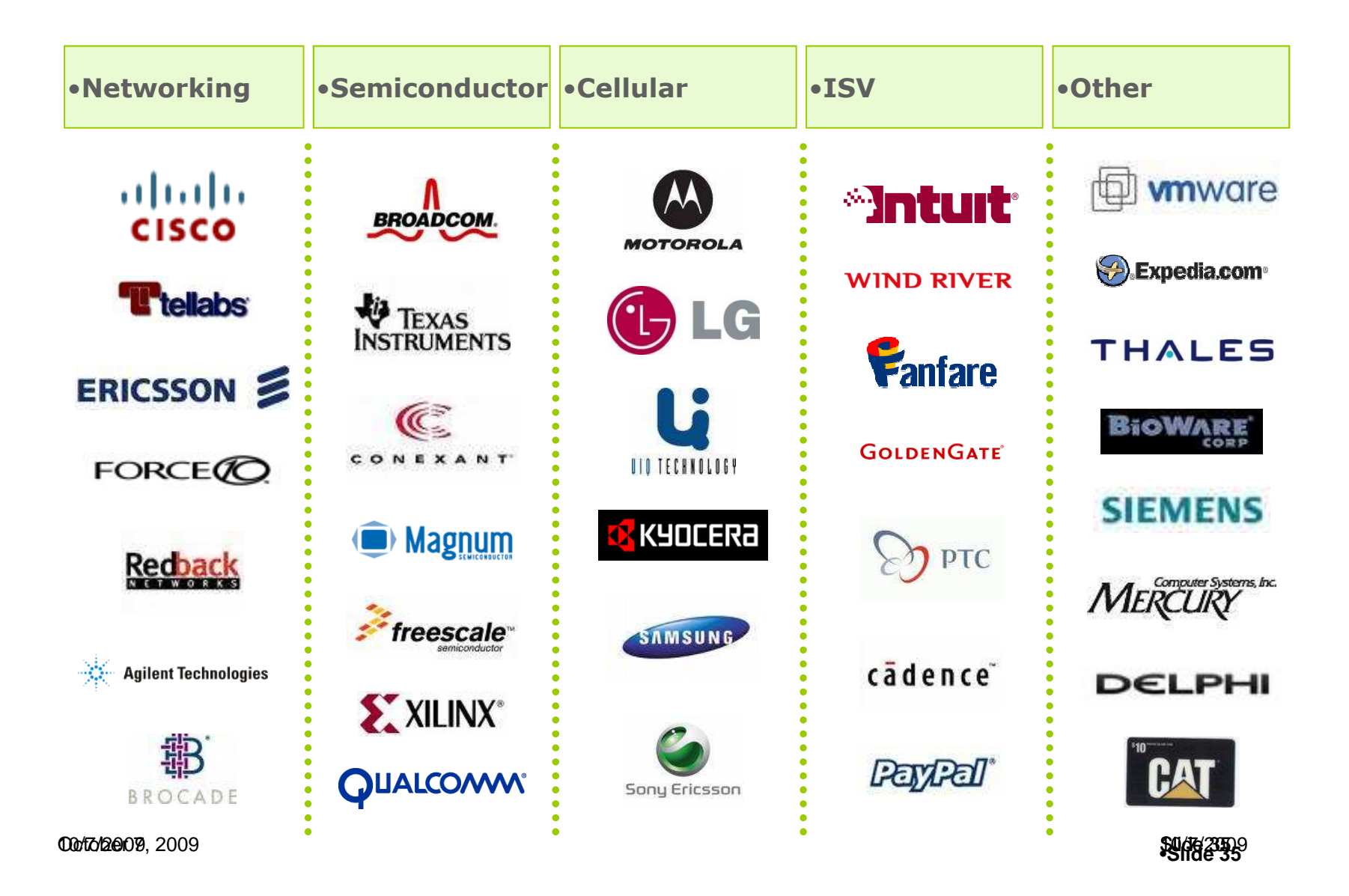

# **Thank You**

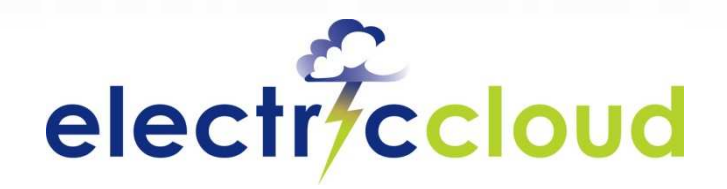

www.electric-cloud.com